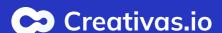

## **Exam and certification**

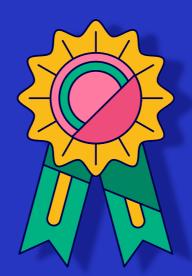

Enable the exam mode and certification to assess the users' knowledge and skills, and provide them with a tangible recognition.

### **Enable the "Exam mode"**

Choosing the minimum pass score and the maximum exam attempts is mandatory in the exam mode.

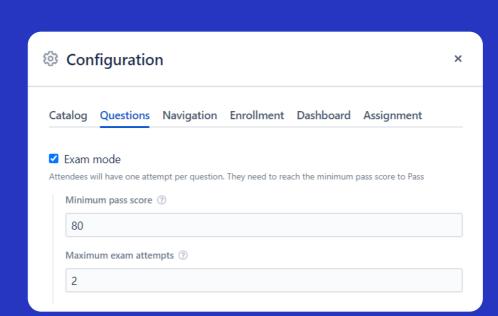

# Allow "Force sequential navigation"

Keep this option enabled with the exam mode to prevent jumping between capsules.

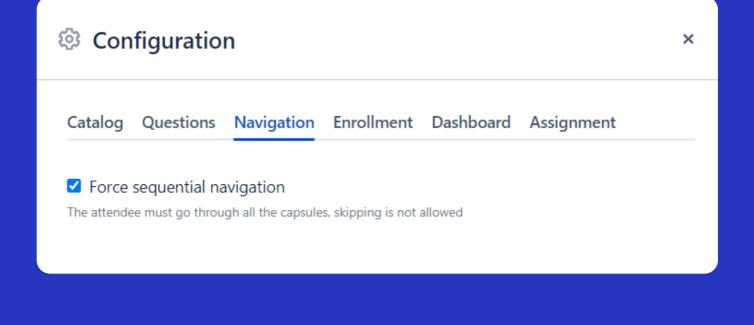

Check "Hide expected options for wrong answers"

☐ Hide questions results

If they have more than 1 attempt in the course, it is advised to hide the correct options for wrong answers.

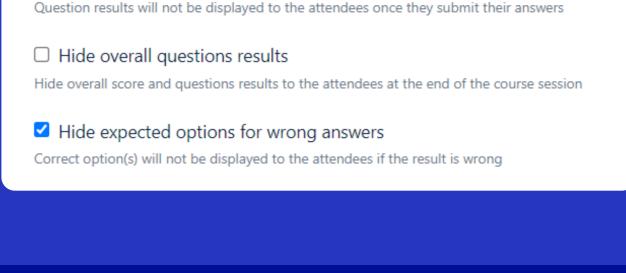

Enable "Certification"

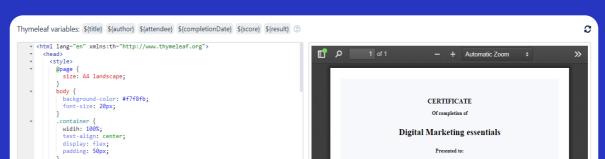

Customize your own template of certification per course and enable it for "Only when pass".

Close

✓ Enable certification ② ✓ Only when PASS ②